# **EPrints und ORCID** prints.org

Dennis Müller und Philipp Zumstein Universitätsbibliothek Mannheim

# **Key Facts: ORCID-Integration MADOC**

- 2011: EPrints für institutionelles Repo + Uni-Bibliographie (=MADOC)
- 2018: Universität Mannheim ist ORCID-Mitglied über ORCID-DE-Konsortium
- 10/2018: ORCID-Integration im MADOC
- 10/2018: ORCID-Service
- 2021: ORCID-TYPO3-Plugin für universitätsübergreifende Webseiten

Aktuell ca. 200 Nutzer der ORCID-Integration in MADOC (davon ca. 67% auch den ORCID Service)

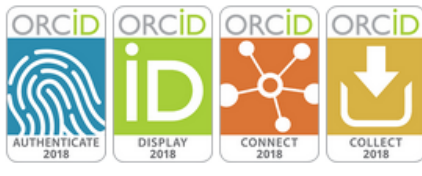

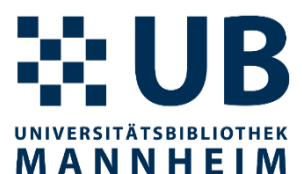

#### **ORCID an der Universität Mannheim**

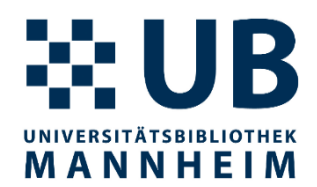

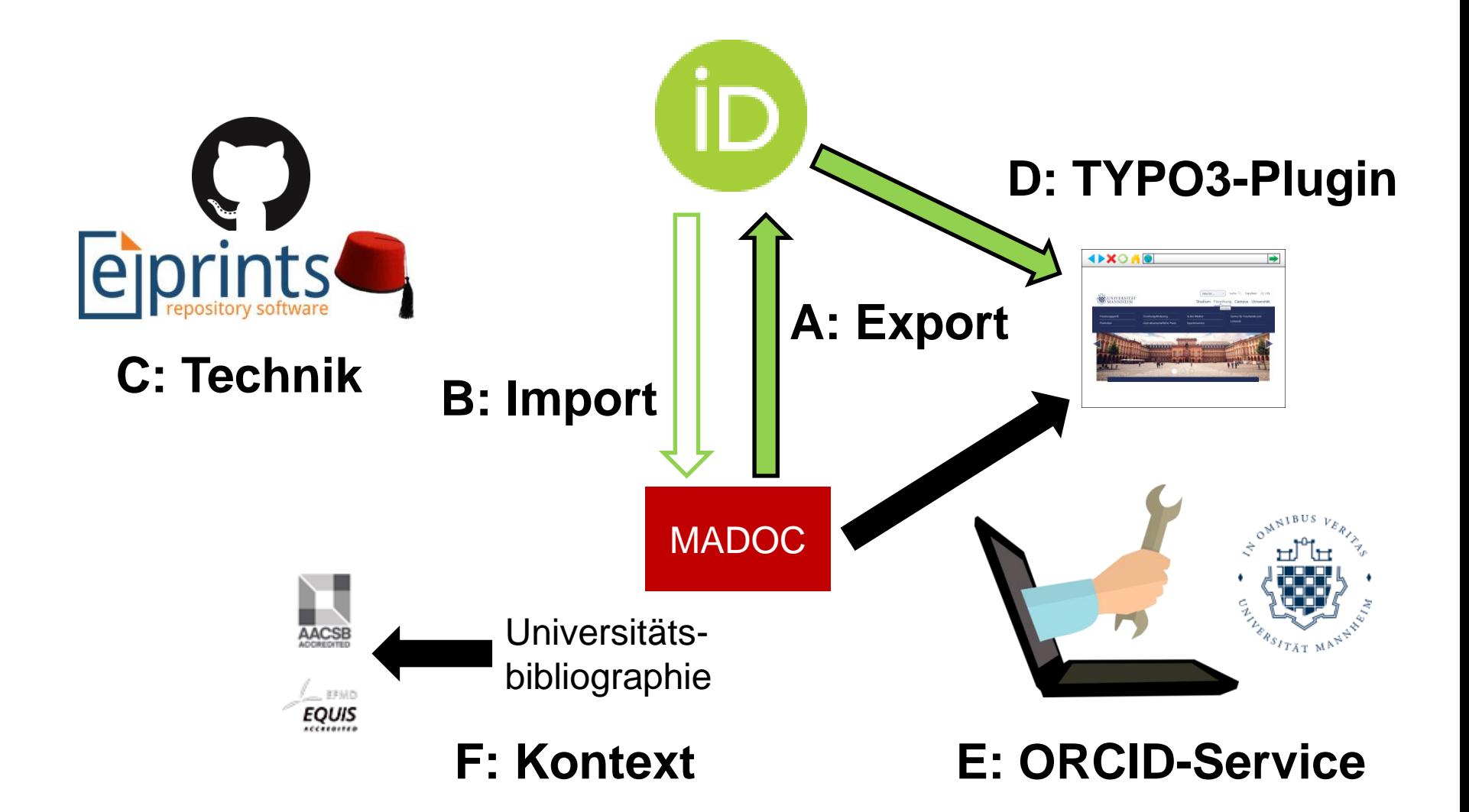

#### **A: Export**

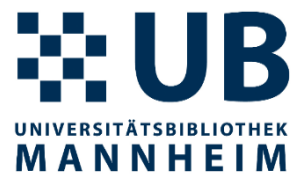

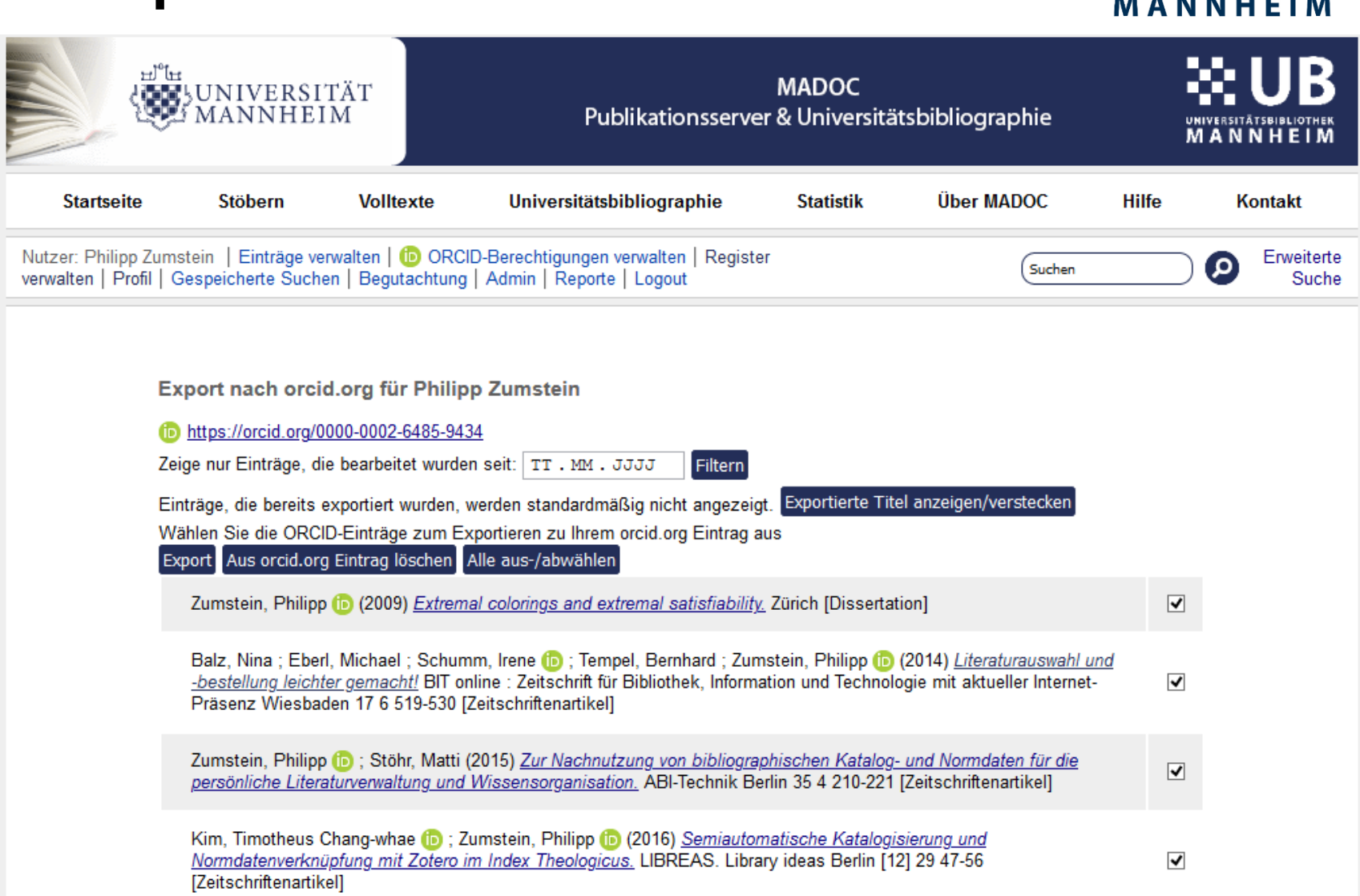

Cabador Dominik : Zumatain, Dhilinn fia, Cafiafiabilifu with avanantial familian, Margues Cilva, João Lostura Natao in

## **B: Import**

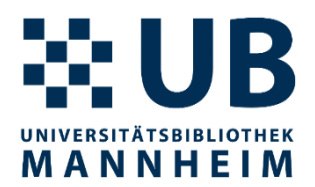

- Import von ORCID nach MADOC ist auch möglich, aber wird aktuell nicht viel genutzt
	- Publikationstypen können nicht o.W. gemappt werden und nicht alles passt zu uns in MADOC
	- Metadaten müssen sowieso ergänzt werden
	- Für bereits in MADOC vorhandene Einträge werden Dubletten erzeugt
- Alternativ: Manuell die Publikationsliste in ORCID durchgehen und Einträge über DOI oder per selbst in MADOC erstellen

# **C: Technik**

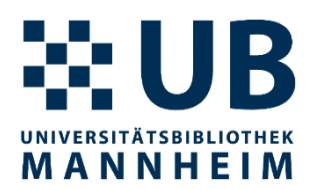

- **[ORCID Support Plugin](https://github.com/eprints/orcid_support) v1.7**
- [ORCID Advanced](https://github.com/eprints/orcid_support_advance) [Plugin](https://github.com/eprints/orcid_support_advance) v1.5
- Eigene Anpassungen als [Pull Requests](https://github.com/eprints/orcid_support_advance/pulls) [in GitHub](https://github.com/eprints/orcid_support_advance/pulls)
	- Möglichkeit zum Löschen von bereits exportierten Titeln
	- Herausgeberschriften können auch exportiert werden oder an anderer Stelle berücksichtig werden
- Mannheim-spezifische Anpassungen (z.B. Felder) nur bei uns

#### **D: TYPO3-Plugin**

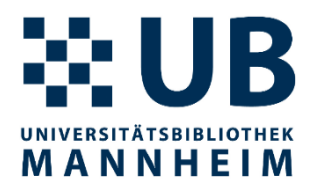

• Plugin holt sich die aktuellen Publikationen aus dem ORCID-Eintrag regelmäßig und zeigt diese auf der Webseite als Liste an

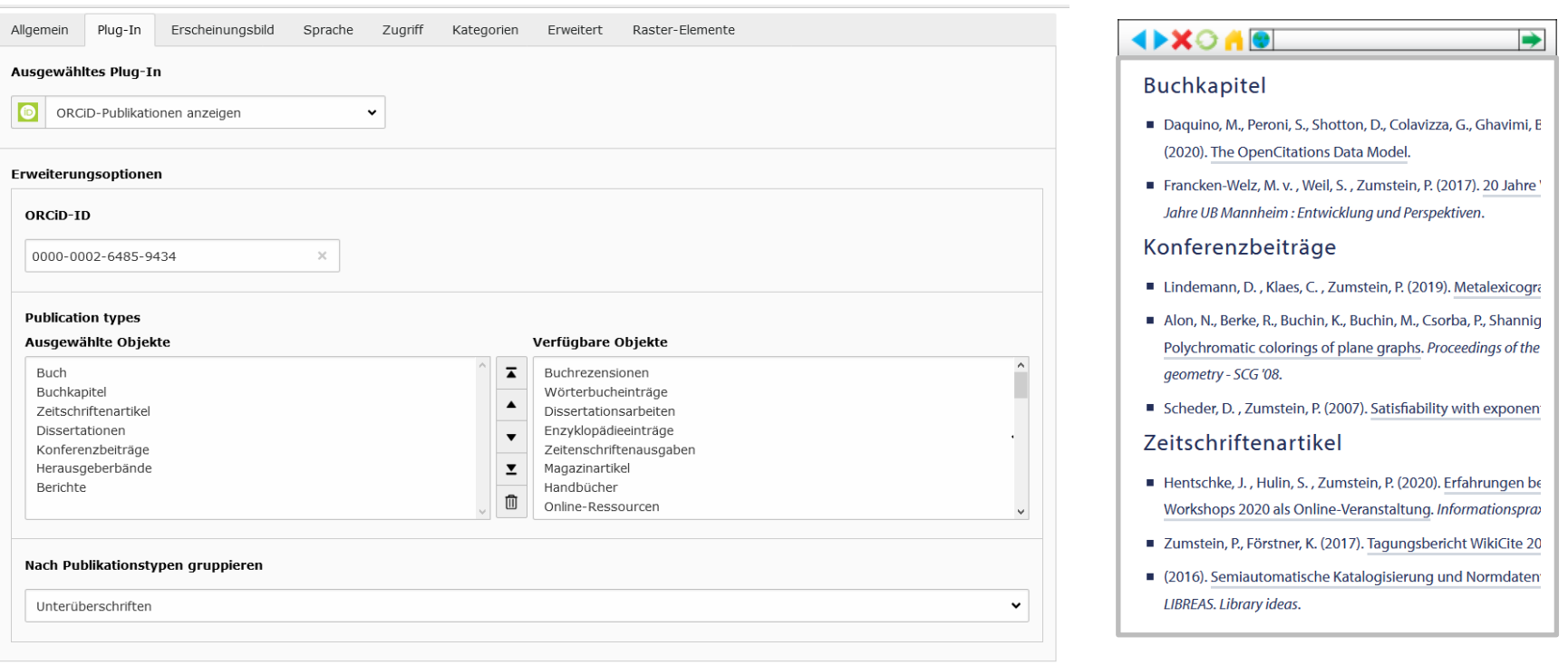

## **E: ORCID-Service**

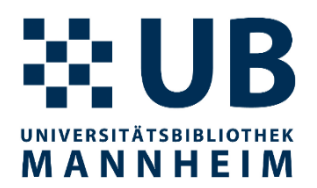

- Anfrage und Bestätigung per E-Mail
- Verbinden in MADOC mit der ORCID-iD und Erteilung von Rechten
- Initialer Export sowie regelmäßiger Export aus MADOC übernimmt die Bibliothek für die Wissenschaftler\*innen
- Benachrichtigung über RSS einrichten und dann neue Publikationen exportieren
- $\cdot$   $\rightarrow$  Publikationsliste in ORCID bleibt ständig mit MADOC-Daten aktuell ohne dass Wissenschaftler\*innen diese zweimal eingeben müssen

## **F: Kontext und Ausblick**

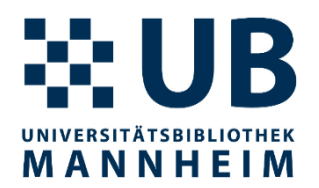

- Aufgreifen von ORCID bei Publikationsranking- oder Akkreditierungsbetreibern wäre sehr charmant
- ORCID-Link anstatt CV verlangen bei Uni-internen Ausschreibung
- Benachrichtigungsmöglichkeit von ORCID bei neuen Publikationen der Einrichtung wäre spannend um diese dann auch gleich in die Uni-Bibliographie einzutragen
- Wunsch nach besserer Metadatenqualität beim Importieren
- GUI/UX in unserem Workflow optimieren